# **[Insert Your Title] ADP Paper Submission Template and Instructions**

FirstName A. LastName and FirstName B. LastName *Research Affiliation City, State, Country*

> FirstName C. LastName *Different Research Affiliation City, State, Country*

*[Please note Corresponding Author's Name and email address here.]*

## **ABSTRACT**

In the interest of providing a standardized format, this is the file template (in both pdf and word file formats) to be used for articles submitted for publication to A.Deepak Publishing (www.deepakpublishing.com). The pdf file version is a more permanent reference for this purpose; the word file version may be used by Authors who wish to insert their text into the template.

Please note that the title of the paper is the only item in 12-pt. font size; the remainder of the paper is 10-pt. (with the exception of captions for Figures and Tables, which should be 9-pt.). Please use a Roman or similar typeface throughout the paper, including title, headings, and captions. The title should be centered, bold, and in initial caps.

After a single blank space below the title, place a single-spaced block with the Author's full name (no initials other than middle names), italicized research affiliation, and italicized abbreviated address as shown. The corresponding Author's name and email address should also be noted here in italics, after a single blank space.

The Abstract follows the Author block. The Abstract should be fewer than 250 words in length, and should not contain mathematical expressions, footnotes, citations, figures, tables, or first-person sentence structure.

For both the Abstract and the Paper, margins should be set as follows: top 1.2"; bottom 0.8"; sides 0.5". The reason for the large top margin is to leave room for insertion of consistent running heads throughout the publication. The bottom margin allows enough space for copyright information and page numbering.

Text should be fully justified right and left, and single-spaced. Indent the first line of each paragraph by 0.25".

## **1. INTRODUCTION**

Regarding the formatting of text, please do not leave orphaned or widowed lines at the tops or bottoms of pages, and do not add page numbers.

Special characters, such as diacritic marks and/or transliteration techniques, (such as "á" or "ñ") are determined by the author.

The following sections outline the formatting guidelines for headings, math, figures, and tables using Microsoft Word.

# **2. FORMATTING SECTIONS**

The text should be divided into sections, each with a separate heading and numbered consecutively (unless it is a single secondary or tertiary section, in which case no numbering is required). There should be no special-heading sections other than those described in this template (Abstract, Acknowledgments, Appendices, and References). All section headings should be formatted on a separate line. Primary headings should be numbered, centered, bold, and in all caps, as shown above. Two returns should precede the primary section headings, and one return should follow.

## **2.1. Secondary Headings**

Subsections (secondary headings) are formatted at the margin, bold, initial caps only, and numbered, as shown above. If there is only one subsection, it is unnumbered. All subsection, sub-subsection, and quaternary headings are preceded and followed by just one blank line (i.e., they are double-spaced).

#### 2.1.1. Tertiary Headings

Sub-subsections (tertiary headings) are formatted at the margin, initial caps, not in bold, and numbered, as shown. If there is only one, then it is unnumbered.

# *Quaternary Headings*

Sub-sub-subsections (quaternary headings) are formatted in italics, with initial caps and indented, as shown. If there is only one, then it is unnumbered, as above. Otherwise use a leading lower case roman numeral enclosed in parentheses: (i).

#### 2.1.2. Second Tertiary Heading

This is the formatting for the second tertiary heading and text.

## **2.2. Citations**

Citations are correctly written within the text following the referenced information as a parenthetical with Author's last name and date of publication: (Smith et al., 2003). Every citation should have a matching reference in the References section at the end of the article, and all references in the References section must be cited in the text. Unpublished material should be referred to parenthetically in the text as a personal communication, and not included in the Reference list unless it has been accepted by a journal or other publisher.

## **3. FORMATTING MATH**

The following sections outline the basic formatting rules for mathematical symbols and units, if they are used in your submission.

#### **3.1. Mathematical Symbols**

Symbols must be of the same font style both in text discussion and in displayed equations or terms (and figures should be prepared to match). Scalar single character symbols are set italic, Greek, or script. Examples are *u*, *L*, *w*, *x*, *y*, *z*, *f*,  $\sigma$ , *g*, *r*, indices such as *i* or *j*, and constants such as  $C_p$ , *k*, or *K*. Note that Greek upsilon  $v$  is used for  $v$  (italic "vee") to avoid confusion with Greek nu  $v$ often used for viscosity. Multiple character scalar variables, abbreviations, nondimensional numbers, and acronyms for variables are set regular non-italic: LWC, Re, Ro,  $BT_{\rm sfc}$ , abs, obs, max, min, Re/Im (real/imaginary), etc.

For vectors, use boldface non-italic Times Roman as in **V**, **v**, or **x**, and **i**, **j**, and **k** unit vectors. For matrix notation use non-italic Arial boldface font as in **A**, **B**, or **M**. Arial boldface font is also used for linear operators. Nonlinear operators and special functions (e.g. Heaviside function) can be set as a script variable: *H*. All mathematical operator abbreviations/acronyms are set lowercase regular Roman font, except O (on the order of), which is set italic:  $O(10^2)$ , sin, cos, tan, tanh, cov, Pr (for probability; note same as Prandtl number), const (for constant), c.c. (complex conjugate).

### **3.2. Units**

Units are always set on a single line with a space separating the denominator, which is set with a superscript −1, −2, and so on, rather than using a slash for "per." Examples are g kg<sup>-1</sup>, m<sup>2</sup> s<sup>-1</sup>, W m<sup>-2</sup>, g m<sup>-3</sup>, and m s<sup>-1</sup> (note that  $\text{ms}^{-1}$  is the unit for "per millisecond").

#### **3.3 Equations**

Brief equations or terms set inline in text must be set as a single line expression, if possible, because publication-ready pages are not double spaced - for example,  $\rho^{-1} p/x$  or  $(1/\rho) p/x$  or  $(a - b)/(c - d)$ . Also, please enter them directly from the keyboard if possible. For more complex variables that have both subscripts and superscripts, or have a more complicated operator such as a radical sign, use of the MathType equation editor is recommended:  $\sigma T_b^4$ ,  $x^2 + y^2$ ,  $p_{\text{sf}}^2$ . In the case of a more complicated term or equation, it should be set as an unnumbered display equation, such as

$$
x = \frac{2b \pm \sqrt{b^2 - 4ac}}{2c}
$$

,

or as a numbered equation if it is to be referred to again or is a part of a derivation :

$$
x = \frac{2b \pm \sqrt{b^2 - 4ac}}{2c} \tag{1}
$$

In either case, punctuate after the equation as if part of the sentence.

Display equations should be indented, unless they are relatively short, in which case they may be centered. Numbers are sequential, in parentheses, and aligned with the right-hand margin.

## **4. FIGURES AND TABLES**

## **4.1 Figures**

Place figures as close to their first reference in the text as possible, and in line with text. [In Word, insert picture from file, select format, picture, layout tab and then select "in line with text."] All figures must be electronically generated (not hand-drawn), and given sequentially-numbered captions below the figure. Lettering on figures must be large and clear enough to be easily legible.

Captions are set at the margin, written with only the initial word capitalized, in font size 9, italicized, and followed by a period. The Figure designation is bolded, and "Figure" is not abbreviated in either the text or the caption. The insertion of a sample figure (Figure 1) and caption is shown below.

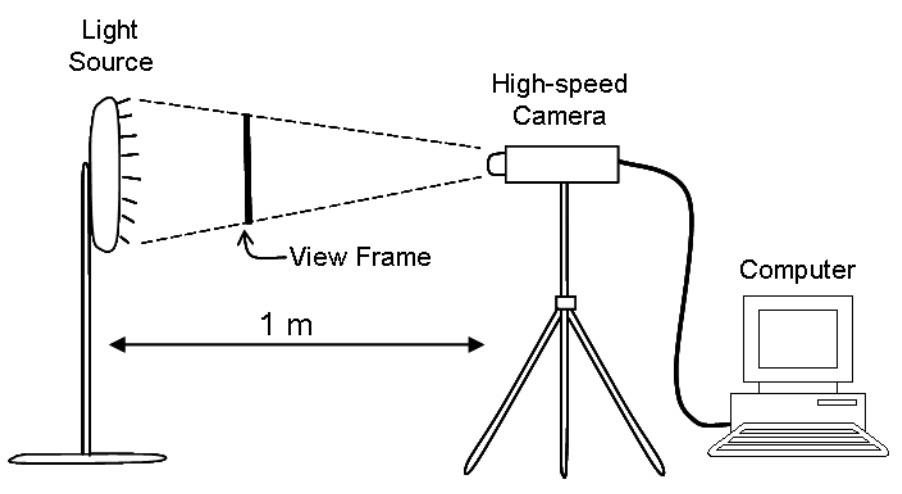

*Figure 1. Enter the caption for your figure here.* 

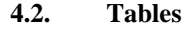

Tables should also be kept as near to their first text mention as possible. Each table must be numbered, provided with a legend, and mentioned specifically in the text. Tables should be arranged to fit within the margins. Material within the table may be typed in 9-pt. typeface in order to accommodate the information. Each table should have a sequentially numbered explanatory caption typed at the margin above the table in initial caps and 9-pt.

regular typeface, followed by a period. See below for the formatting of an example table (Table 1).

| $\theta$ | a    |   | Perturbation<br>type | τ | $\alpha$       | $\lambda_{\perp}$ | $n_{\perp}$ | $n_{\phi}$ |
|----------|------|---|----------------------|---|----------------|-------------------|-------------|------------|
| 89.5     | .20  | 6 | SV                   |   | $\overline{0}$ | 0.398             | 144         | 2304       |
|          |      |   |                      |   |                |                   |             |            |
| 89.5     | .20  | h | SV                   |   | 90             | 3.981             | 2304        | 2304       |
| 89.5     | .20  | 6 | NM                   |   | 0              | 0.501             | 288         | 2304       |
| 89.5     | 12.0 | 6 | NΜ                   |   | 90             | 7.934             | 4608        | 2304       |

Table 1. Sample Table Caption and Layout.

## **ACKNOWLEDGMENTS (OPTIONAL)**

An optional, brief paragraph of acknowledgments may be placed between the paper and the References section, or between the paper and its Appendices, as appropriate. In general, acknowledge only direct help in writing or research. Financial support (e.g., grant numbers) for the work done, or for an Author, or for the laboratory where the work was performed is best acknowledged here rather than as footnotes to the title or to an Author's name. Contribution numbers (if the work has been published by the Author's institution or organization) should be included on the title page, rather than here in the acknowledgments.

# **APPENDIX A (OPTIONAL) APPENDIX TITLE IS ENTERED HERE**

Multiple appendices are labeled A, B, C, etc. If there is only one appendix, then an identifying letter is not necessary. An appendix should be formatted in exactly the same way as the rest of the paper when sections and subsections are necessary. If there are equations in an appendix, number them as (A1), (A2), etc. Figure numbering also starts over with Figure A1, A2, etc.:

$$
x = \frac{2b \pm \sqrt{b^2 - 4ac}}{2c}
$$
 (A1)

#### **REFERENCES**

List references in author last name alphabetical order, without numbering. The first line should align with left margin, with subsequent lines indented. The next reference may be typed immediately on the next line without extra spacing or indentation. Please recall that all references listed here must also be cited in the text. If the reference is to a work that is available online, add at the end of the cite: "Available: site/path/file" or "Available: [http://www.\(URL\)"](http://www.(url)/) (no punctuation follows the url). See the following hypothetical examples for reference form.

## Journal Articles –

Loxsom, F. and Kunkel, C. (1996): The Effect of Optical Aerosol Depth. *Am Sat J*, vol. 10 (4), pp. 6-118.

## Proceedings –

Loxsom, F. (1996): The Effect of Optical Aerosol Depth. *Proc. 24th Annual Conf. New Science*, Trenton, NJ, pp. 33-38.

Papers Presented at Conferences –

Loxsom, F. (1996): The Effect of Optical Aerosol Depth, presented at the IEEE Summer Power Meeting, Dallas, TX, June 2-4, 1996, Paper ASX33.

#### Books –

Loxsom, F. and Deepak, A., et al. (1996): *The Effect of Optical Aerosol Depth*, 3<sup>rd</sup> ed. Santa Fe, Country if not USA: McGraw-Hill, p. 58.

#### Chapters/Articles in Edited Book –

Twiggs, R. (2008): Origin of CubeSat, in *Small Satellite: Past, Present and Future*, H. Helvajian and S.W. Janson, (Eds.) El Segundo, CA: The Aerospace Press, pp. 151-173.